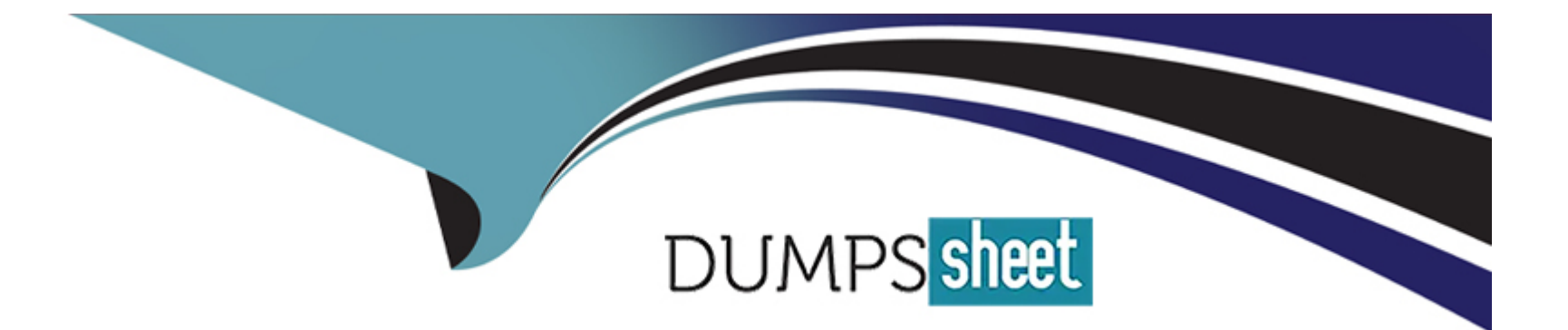

# **Free Questions for TCP-BW6 by dumpssheet**

# **Shared by Estes on 29-01-2024**

**For More Free Questions and Preparation Resources**

**Check the Links on Last Page**

# **Question 1**

#### **Question Type: MultipleChoice**

Which two transport types are supported by the ActiveEnterprise Adapter palette? (Choose two.)

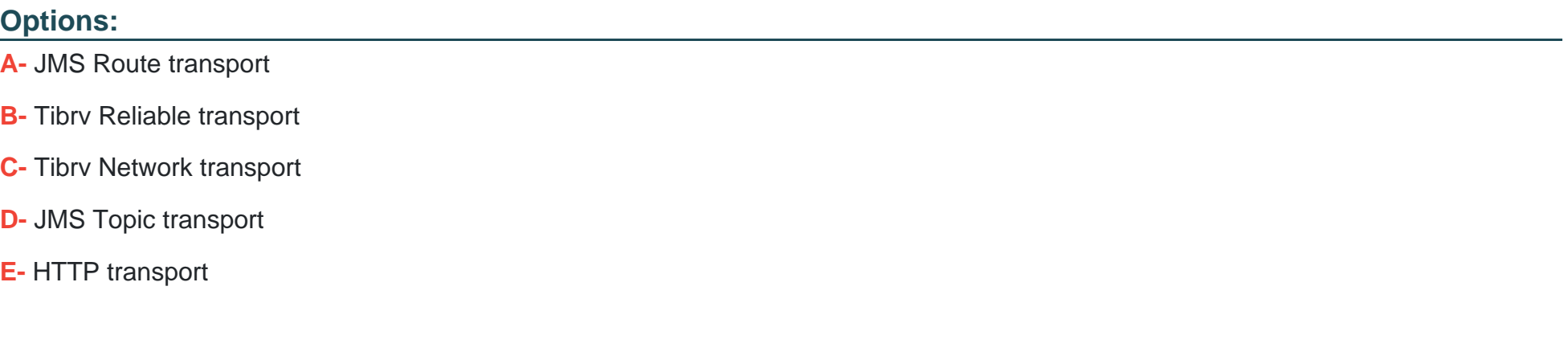

#### **Answer:**

B, D

# **Question 2**

**Question Type: MultipleChoice**

How is work offered or allocated through instantiations of a dynamic organization?

#### **Options:**

**A-** Using an LDAP query in a Performer field.

- **B-** Referencing the dynamic organization identifer from RQL.
- **C-** Mapping the correct identification process data to the relevant dynamic organization identifer.
- **D-** Using a Performer field that contains the dynamic organization identifier.

### **Answer:**

 $\mathcal{C}$ 

# **Question 3**

**Question Type: MultipleChoice**

What can be modifed from the TIBCO Designer Startup Panel Administration tab?

### **Options:**

- **A-** domain membership
- **B-** user directory
- **C-** deployment target machine
- **D-** transition line mode

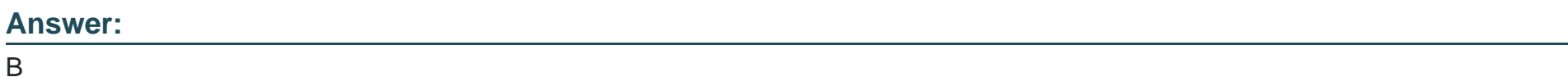

# **Question 4**

### **Question Type: MultipleChoice**

You are migrating an application, which includes some custom XPath functions. Which runtime task is needed to make the custom function available?

### **Options:**

**A-** Include the XPath function plug-ins in your application.

- **B-** Export the XPath function as a zip, and import it through BusinessStudio.
- **C-** Export the XPath function as a jar, and update the bwagent path.
- **D-** Include the custom XPath function plug-ins into the Host repository.

#### **Answer:**

A

## **Question 5**

#### **Question Type: MultipleChoice**

Which statement is true about changing the log-level of an engine?

#### **Options:**

- **A-** It is changed by restarting the engine with a different -debugLevel argument.
- **B-** It is changed by modifying the bwengine.xml file, which is periodically re-read by the engine.
- **C-** It is changed from the TIBCO Administrator by selecting the appropriate role(s).
- **D-** It is changed from the TIBCO Administrator by re-deployment of the engine.

 $\mathsf{C}$ 

## **Question 6**

**Question Type: MultipleChoice**

Which three are valid archives in TIBCO ActiveMatrix BusinessWorks? (Choose three.)

### **Options:**

**A-** Process Archive

**B-** Enterprise Archive

**C-** Adapter Archive

**D-** Hawk Archive

**E-** Event Archive

### **Answer:**

A, B, C

# **Question 7**

#### **Question Type: MultipleChoice**

When filtering on text attributes, what would "s\*s" return?

#### **Options:**

**A-** anything beginning with 's' and ending with 's'

**B-** anything beginning and ending with upper or lower case 's'

**C-** only text of three characters beginning or ending with upper or lower case 's'

**D-** only text of three characters beginning with 's' and ending with 's'

#### **Answer:**

A

### **Question 8**

**Question Type: MultipleChoice**

Which three statements are correct about Rendezvous secure daemon (RVSD)? (Choose three.)

### **Options:**

**A-** The RVSD startup is exactly same as RVD without using any store file. However, RVSD supports secure transport connections defined through API calls.

**B-** The Rendezvous daemon (RVD) can start either automatically or by explicit command. In contrast, administrators must start RVSD by explicit command.

**C-** During RVSD startup, you need to specify the store file, which contains the security parameters that configure RVSD.

**D**- The Rendezvous daemon (RVD) can be stopped automatically by configuration after an interval in which it has no clients. In contrast, RVSD does not stop automatically.

### **Answer:**

B, C, D

To Get Premium Files for TCP-BW6 Visit

[https://www.p2pexams.com/products/tcp-bw6](https://www.p2pexams.com/products/TCP-BW6)

For More Free Questions Visit <https://www.p2pexams.com/tibco/pdf/tcp-bw6>